# **MICROPROCESSOR AND INTERFACING LAB**

# **MICROPROCESSOR AND INTERFACING LAB**

# **LIST OF EXPERIMENTS V SEM.(ECE, CSE, IT,BME)**

- 1. STUDY ARCHITECTURE OF 8085 & FAMILIARIZATION WITH ITS HARDWARE, COMMANDS & OPERATION OF MICROPROCESSOR KIT.
- 2. WRITE A PROGRAM USING 8085 & VERIFY FOR :
	- (A) ADDITION OF TWO 8-BIT NUMBERS.
	- (B) ADDITION OF TWO 16-BIT NUMBERS. (WITH CARRY)
- 3. WRITE A PROGRAM USING 8085 & VERIFY FOR :
	- (A) SUBTRACTION OF TWO 8-BIT NUMBERS. (DISPLAY OF BARROW)
	- (B) SUBTRACTION OF TWO 16-BIT NUMBERS. (DISPLAY OF BARROW)
- 4. WRITE A PROGRAM USING 8085 FOR MULTIPLICATION OF TWO 8-BIT NUMBERS BY REPEATED ADDITION METHOD CHECK MINIMUM NUMBER OF ADDITION & TEST FOR TYPICAL DATA.
- 5. WRITE A PROGRAM USING 8085 FOR MULTIPLICATION OF TWO 8-BIT NUMBERS BY BIT ROTATION METHOD & VERIFY.
- 6. WRITE A PROGRAM USING 8085 FOR DIVISION OF TWO 8-BIT NUMBERS BY REPEATED SUBTRACTION METHOD& TEST FOR TYPICAL DATA.
- 7. WRITE A PROGRAM USING 8085 FOR DIVISION OF TWO 8 -BIT NUMBERS BY BIT ROTATION METHOD & TEST FOR TYPICAL DATA.
- 8. WRITE A PROGRAM USING 8085 FOR FINDING SQUARE OF A NUMBER USING LOOK-UP TABLE & VERIFY.
- 9. WRITE A PROGRAM USING 8085 FOR FINDING SQUARE-ROOT OF A NUMBER.
- 10.STUDY OF 8086 MICROPROCESSOR KIT.
- 11.WRITE A PROGRAM USING 8086 FOR ADDITION OF TWO 16 BIT NUMBERS.
- 12.WRITE A PROGRAM USING 8086 FOR DIVISION OF A DEFINED DOUBLE WORD BY ANOTHER WORD & VERIFY.
- 13.WRITE A PROGRAM USING 8086 FOR COPYING 12 BYTES OF DATA FROM SOURCE TO DESTINATION & VERIFY
- 14.WRITE A PROGRAM USING 8086 & VERIFY FOR FINDING THE LARGEST NUMBER FROM AN ARRAY.
- 15.WRITE A PROGRAM USING 8086 FOR ARRANGING AN ARRAY OF NUMBERS IN DESCENDING ORDER & VERIFY.

# **AIM :** STUDY OF 8085-MICROPROCESSOR KIT.

# **APPARATUS**: 8085 microprocessor kit.

# . **THEORY :**

 Intel 8085 is an 8-bit microprocessor. It is 40-pin IC package fabricated on a single LSI chip. It uses a single +5 V supply. Its clock speed is about 3 MHz. It consists of three main sections: -

# *1.ALU (Arithmetic and logic unit):-*

 The ALU performs the arithmetic and logical operation, addition, subtraction, logical AND, OR, EX-OR, Complement, Increment, Decrement, shift, clear. *2.Timing and Control Unit:-*

 It generates timing and control signals, which are necessary for the execution of instruction. *3.Registers: -*

These are used for temporary storage of data and instruction. INTEL 8085 has following registers: -

- i) One 8 bit accumulator
- ii) Six 8 bit registers  $(B, C, D, E, H, L)$
- iii) One 16 bit stack pointer, SP
- iv) One 16 bit program counter, PC
- v) Instruction register
- vi) Status register
- vii) Temporary registers

PC contains the address of next instruction.

IR holds the instruction until it is decoded.

SP holds the address of the stack top.

Accumulator is used during execution of program for temporary storage of data.

Status flags are as follows: -

- i) Carry (CS)
- ii)  $\text{Zero} (Z)$
- iii)  $Sign(S)$
- iv) Parity (P)
- v) Auxiliary Carry (AC)

# **PSW**

This 8-bit program status word includes status flags and three undefined bits.

# **Data and Address bus**

 Data bus is 8- bit wide and 8 bits of data can be transmitted in parallel. It has 16-bit wide address bus as the memory addresses are of 16 bits.

# **CIRCUIT DIAGRAM(PIN DIAGRAM):-**

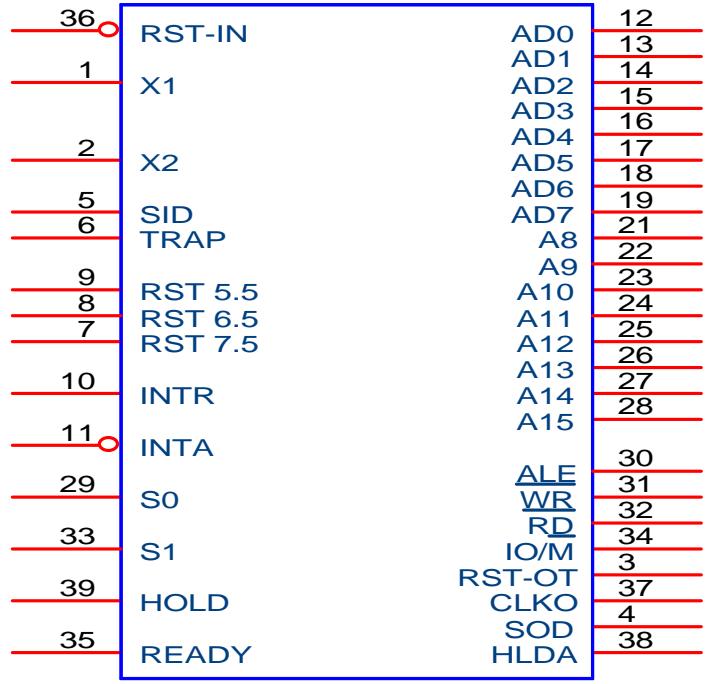

# **PIN CONFIGURATION**

# **A8-A15 (Output):-**

These are address bus and used for the most significant bits of memory address.

# **AD0-AD7 (Input/Output):-**

These are time multiplexed address data bus. These are used for the least significant 8 bits of the memory address during first clock cycle and then for data during second and third clock cycle

# **ALE (Address Latch Enable)**

It goes high during the  $1<sup>st</sup>$  clock cycle of a machine. It enables the lower 8 bits of address to be latched either in the memory or external latch.

# **IO/M**

It is status signal, when it goes high; the address on address bus is for I/O device, otherwise for memory.

# **So, S1**

These are status signals to distinguish various types of operation<br>S1 So Operation

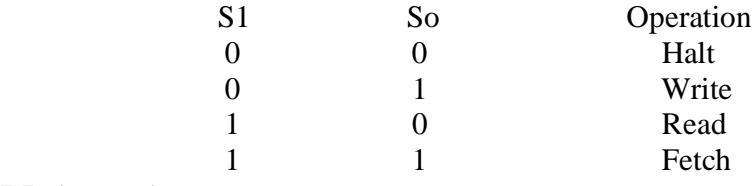

# **RD (output)**

It is used to control read operation.

# **WR (output)**

It is used to control write operation.

# **HOLD (input)**

It is used to indicate that another device is requesting the use of address & data bus.

# **HLDA (output)**

It is acknowledgement signal used to indicate HOLD request has been received.

# **INTR (input)**

When it goes high, microprocessor suspends its normal sequence of operations.

# **INTA (output)**

It is interrupt acknowledgement signal sent by microprocessor after INTR is received.

# **RST 5.5,6.5,7.5 and TRAP**

These are various interrupt signals. Among them TRAP is having highest priority

# **RESET IN (input)**

It resets the PC to zero.

# **RESET OUT(output)**

It indicates that CPU is being reset.

# **X1, X2 (input)**

This circuitry is required to produce a suitable clock for the operation of microprocessor. .

# **Clk (output)**

It is clock output for user. Its frequency is same at which processor operates.

# **SID (input)**

It is used for data line for serial input.

# **SOD (output)**

**Vss**

It is used for data line for serial output.

**Vcc** +5 volts supply

Ground reference

# **EXPERIMENT NO. 2(A)**

# **AIM** : WRITE A PROGRAM USING 8085 & VERIFY FOR : (a) ADDITION OF TWO 8-BIT NUMBERS.

**APPARATUS** : 8085 microprocessor kit, 5V power supply, Keyboard.

# **THEORY (Program)**

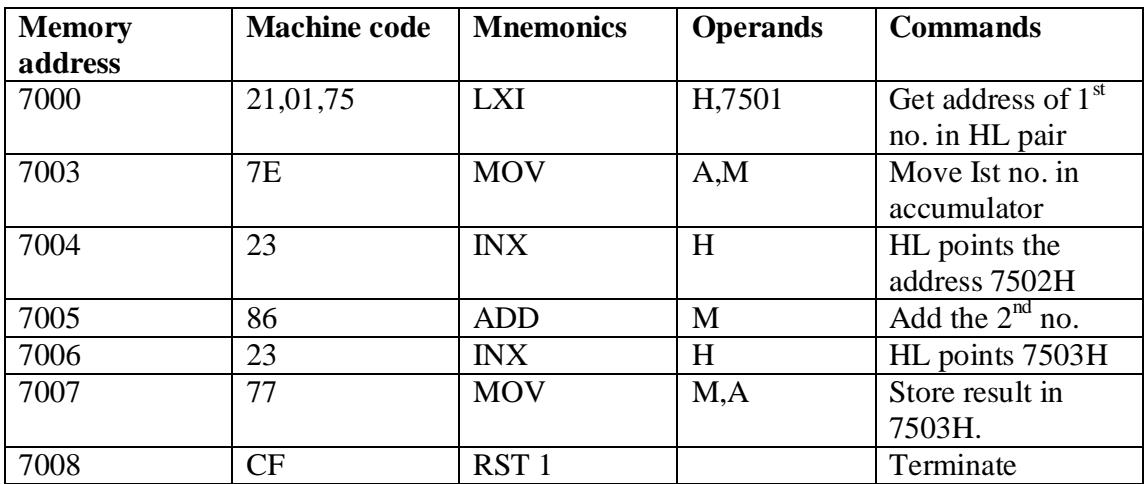

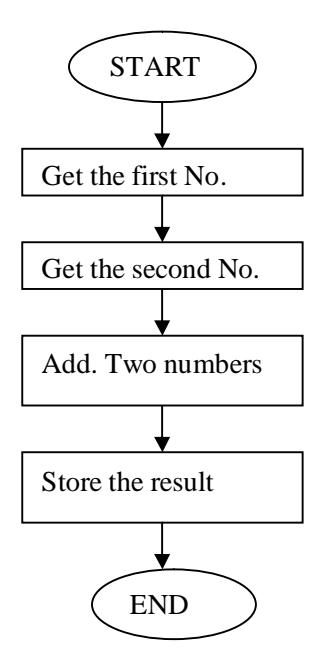

ANSHUMAN Reset<br>S S<br>
S<br>
Exmem<br>
Starting A<br>
Starting A Program Address Next Write Program<br> **Execution Steps**<br> **Execution Steps**<br> **Execution Steps Execution Steps Execution Steps**

Esc Reset G GO Prog. Address Fill<br>Enter Reset Enter Reset S Exmem Any key-2 Enter-2 Register Name

# **SCIENTECH Starting Address**

Enter-enter Starting Address<br>Prog. Address Fill Enter Result Address

# **INPUT DATA**

 7501- 13H 7502- 12H

# **OUTPUT DATA**  $7503 - 25H$

**PRECAUTIONS:-**

# **EXPERIMENT NO. 2(B)**

# **AIM** : WRITE A PROGRAM USING 8085 & VERIFY FOR : (b) ADDITION OF TWO 16-BIT NUMBERS(WITH CARRY).

**APPARATUS :** 8085 microprocessor kit, 5V power supply, Keyboard.

# **THEORY (Program)**

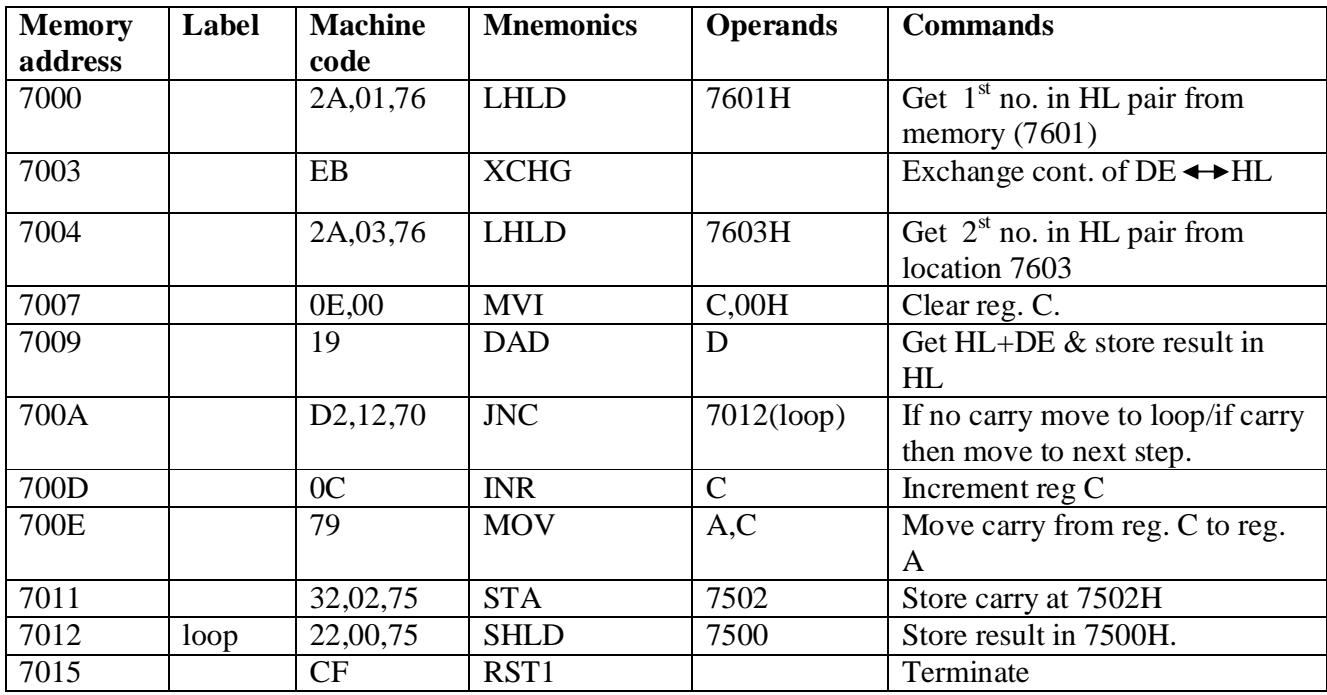

# **CIRCUIT DIAGRAM / BLOCK DIAGRAM:-**

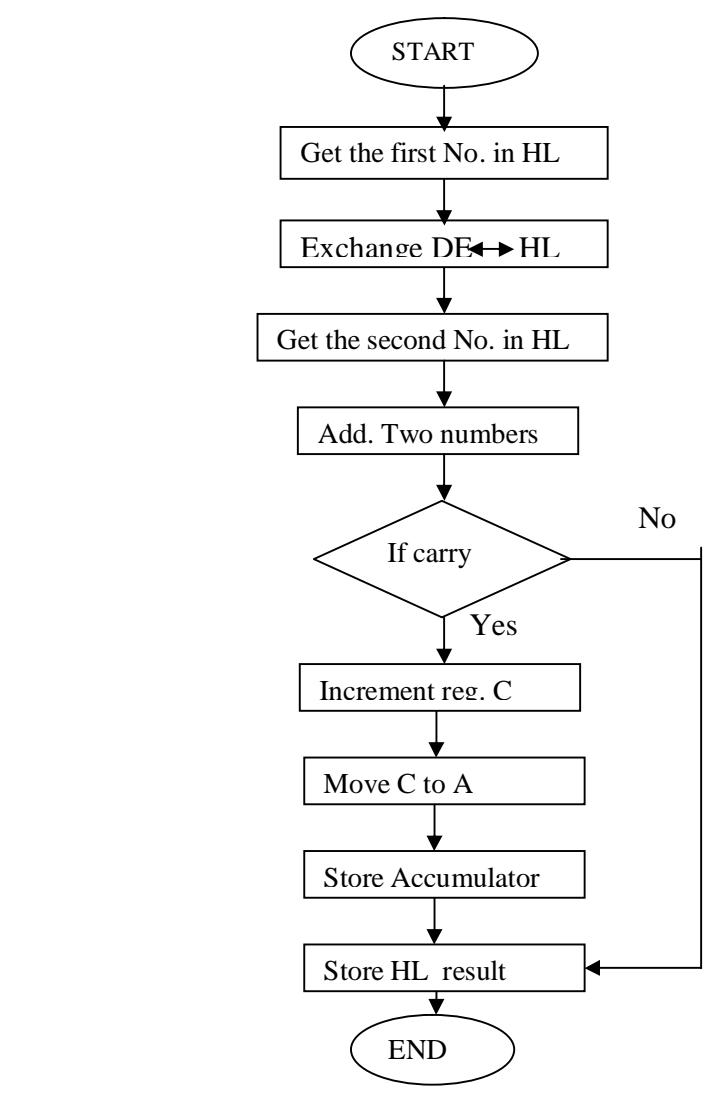

# **PROCEDURE:-**

ANSHUMAN Reset S Exmem Enter Enter Starting Address Program Address Next Write Program Write Program

Esc Reset G GO Prog. Address Enter Reset S Exmem Enter Result Address Any key-2 Enter-2 Register Name

**SCIENTECH Execution Steps Execution Steps**

Enter-enter Starting Address<br>Prog. Address Fill

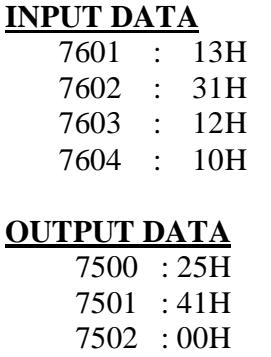

**PRECAUTIONS:-**

# **EXPERIMENT NO. 3(A)**

# **AIM** : WRITE A PROGRAM USING 8085 & VERIFY FOR : (A) SUBTRACTION OF TWO 8-BIT NUMBERS. (DISPLAY OF BARROW).

**APPARATUS** : 8085 microprocessor kit, 5V power supply, Keyboard.

# **THEORY(Program)** :

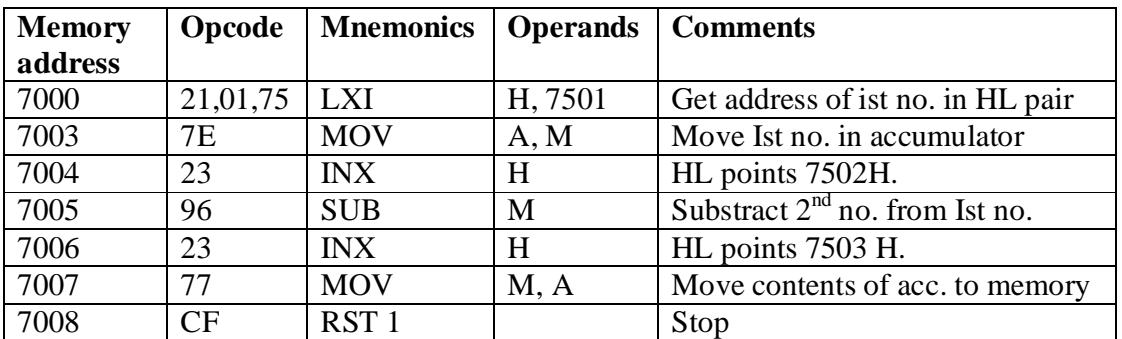

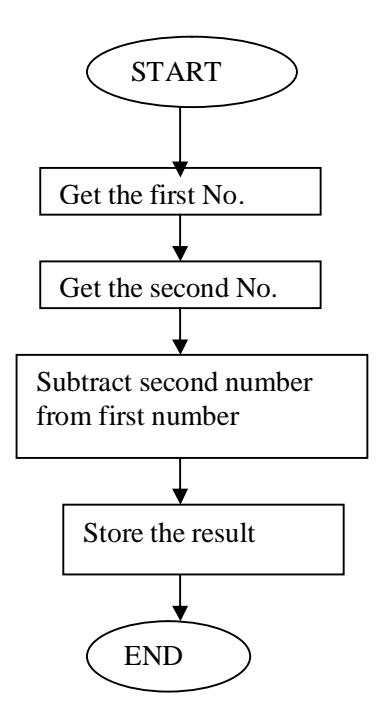

ANSHUMAN Reset<br>S S<br>
S<br>
S<br>
Exmem<br>
Starting A<br>
Starting A Program Address Next Write Program Write Program Write Program Write Program Write Program Write Program Neps **Execution Steps Execution Steps**

Esc Reset G GO Prog. Address<br>Enter Enter Reset S Exmem Any key-2 Enter-2 Register Name

# **SCIENTECH Starting Address**

Enter-enter Starting Address<br>Prog. Address Fill Enter Result Address

# **INPUT DATA**

 $\overline{7501}$  : 20H 7502 : 10H

# **OUTPUT DATA**

7503 : 10H

# **PRECAUTIONS:-**

# **EXPERIMENT NO. 3 (B)**

# **AIM :** WRITE A PROGRAM USING 8085 & VERIFY FOR : (B) SUBTRACTION OF TWO 16-BIT NUMBERS. (DISPLAY OF BARROW)

**APPARATUS** : 8085 microprocessor kit, 5V power supply, Keyboard.

| <b>THEORY</b> (Program): |                |                  |                 |                                   |
|--------------------------|----------------|------------------|-----------------|-----------------------------------|
| <b>Memory</b>            | <b>Machine</b> | <b>Mnemonics</b> | <b>Operands</b> | <b>Comments</b>                   |
| <b>Address</b>           | Code           |                  |                 |                                   |
| 7000                     | 2A, 01,75      | <b>LHLD</b>      | 7501 H          | Get 1st 16 bit no. in HL pair     |
| 7003                     | EB             | <b>XCHG</b>      |                 | Exchange HL pair with DE.         |
| 7004                     | 2A, 03,75      | <b>LHLD</b>      | 7503 H          | Get 2nd 16 bit no. in HL pair     |
| 7007                     | 7B             | <b>MOV</b>       | A, E            | Get lower byte of ist no.         |
| 7008                     | 95             | <b>SUB</b>       | L               | Subtract lower byte of $2nd$ no.  |
| 7009                     | 6F             | <b>MOV</b>       | L, A            | Store the result in reg. L        |
| 700A                     | 7A             | <b>MOV</b>       | A, D            | Get higher byte of Ist no.        |
|                          |                |                  |                 |                                   |
| 700B                     | 96             | <b>SBB</b>       | H               | Subtract higher byte of $2nd$ no. |
|                          |                |                  |                 | with borrow                       |
| 700C                     | 67             | <b>MOV</b>       | H, A            | Move from acc. To H               |
| 700D, E, F               | 22,05,75       | <b>SHLD</b>      | 7505H           | Store 16 bit result at 7505&7506  |
| 7010                     | CF             | RST <sub>1</sub> |                 | Terminate                         |

**CIRCUIT DIAGRAM / BLOCK DIAGRAM :-**

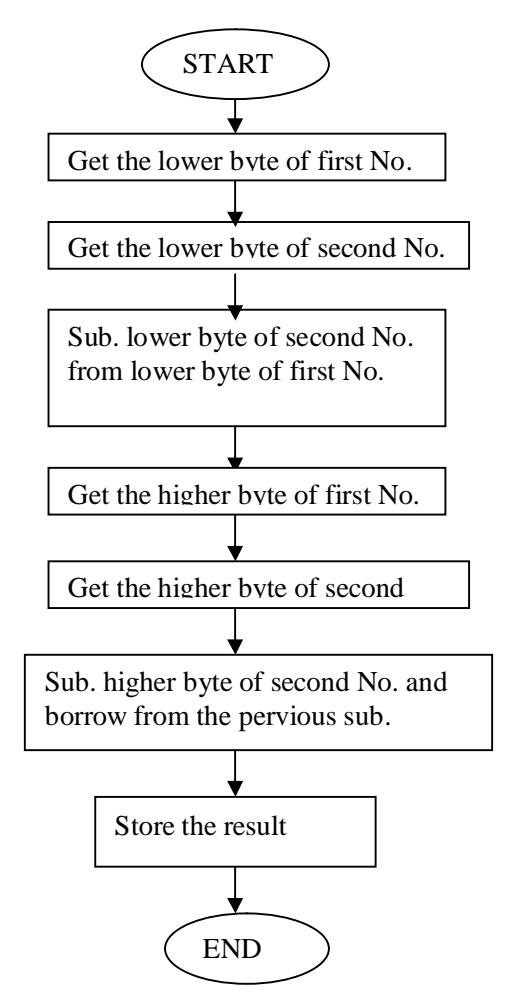

ANSHUMAN Reset S Exmem Enter Enter<br>
Program Address<br>
Program Address<br>
Next Program Address Write Program Write Program

Esc Reset G GO Prog. Address Fill Enter Reset S Exmem Any key-2 Enter -2 Register Name

# **SCIENTECH Execution Steps Execution Steps**

Enter-enter Starting Address Enter Result Address

# **INPUT DATA**

 7501 : 30H 7502 : 40H 7503 : 10H 7504 : 20H

# **OUTPUT DATA**

 7505 : 20H 7506 : 20H

# **PRECAUTIONS:-**

# **AIM** : WRITE A PROGRAM USING 8085 FOR MULTIPLICATION OF TWO 8-BIT NUMBERS BY REPEATED ADDITION METHOD CHECK MINIMUM NUMBER OF ADDITION & TEST FOR TYPICAL DATA

**APPARATUS** : 8085 microprocessor kit, 5V power supply, Keyboard.

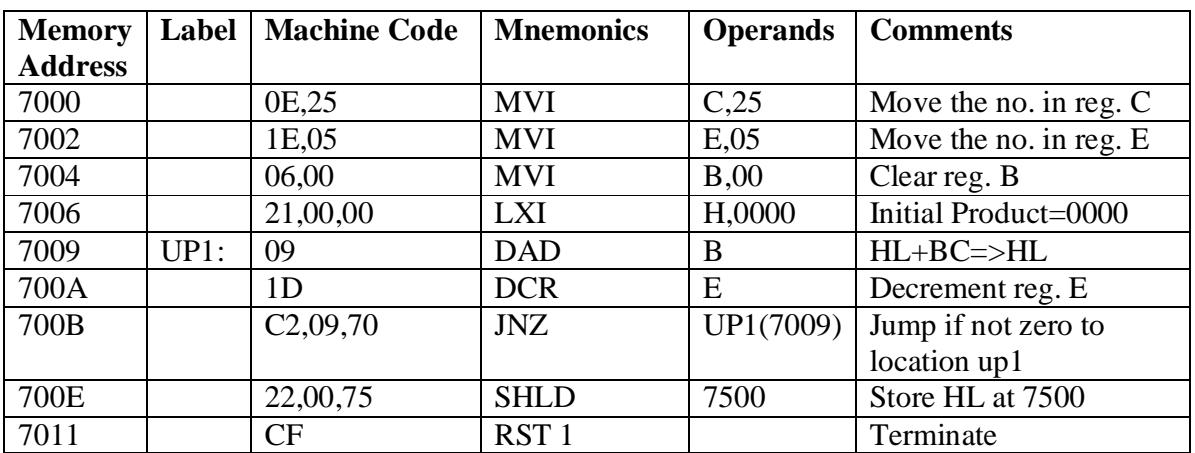

# **THEORY (Program) :**

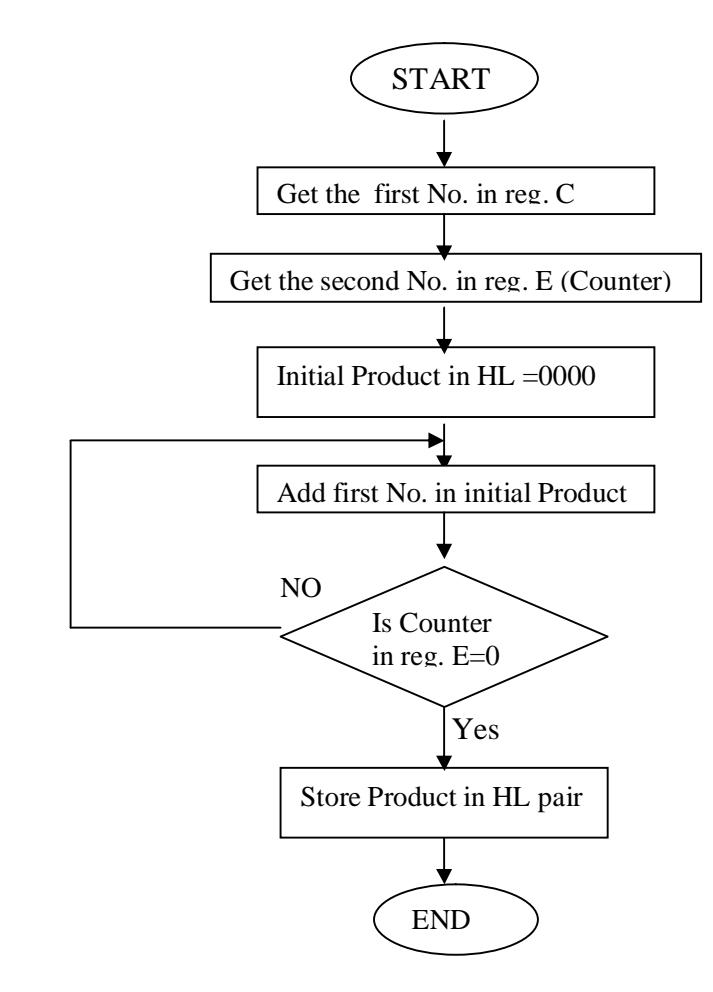

ANSHUMAN Reset S Exmem Enter Enter<br>
Program Address<br>
Program Address<br>
Next Program Address Write Program Write Program **Execution Steps** 

Esc Reset G GO Prog. Address Fill Enter Reset S<br>
Exmem<br>
Enter<br>
Result Add Any key-2 Enter Name Register

# **INPUT DATA**

1) Reg.C : 25H Reg.E : 05H Reg.B : 00H

# **OUTPUT DATA**

HL pair : 00B9H

# **PRECAUTIONS:-**

Make sure that all the machine codes should be as per specified in the program.

**SCIENTECH** 

Enter-enter Starting Address Result Address

# **AIM :** WRITE A PROGRAM USING 8085 FOR MULTIPLICATION OF TWO 8-BIT NUMBERS BY BIT ROTATION METHOD & VERIFY.

**APPARATUS :** 8085 microprocessor kit,5 V power supply, Keyboard.

# **THEORY(Program)**

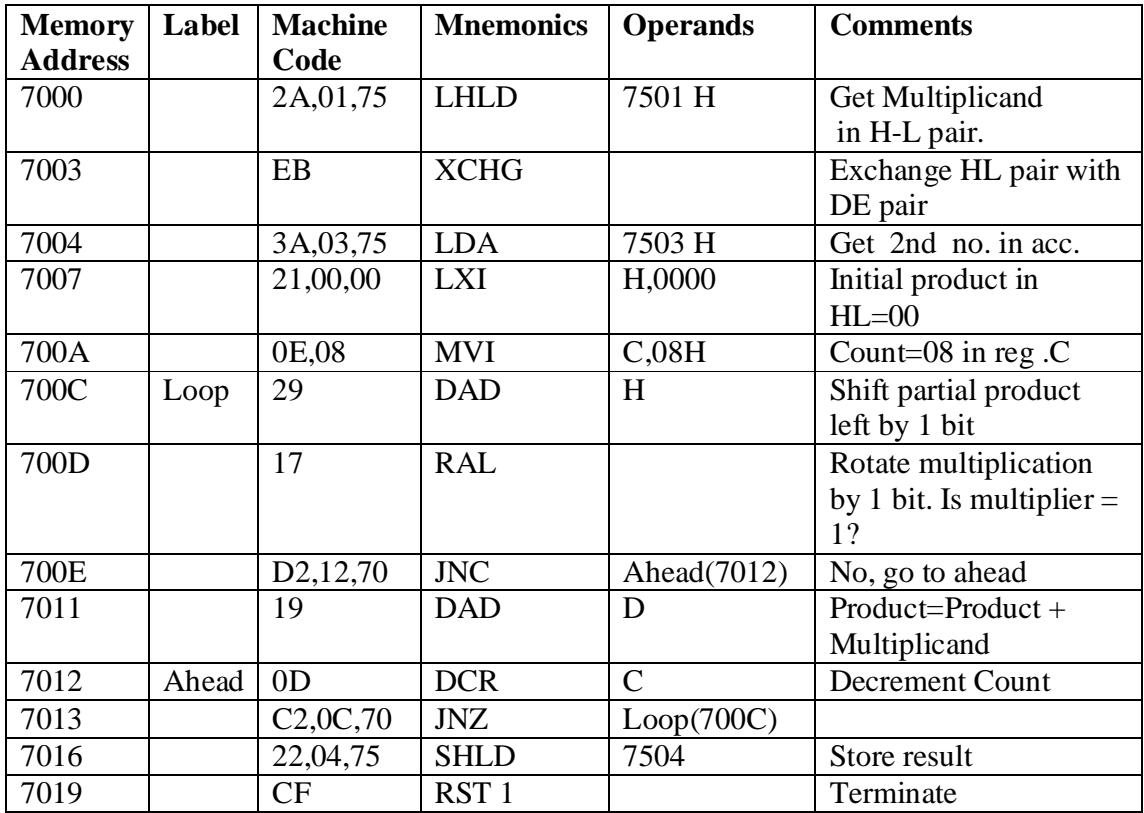

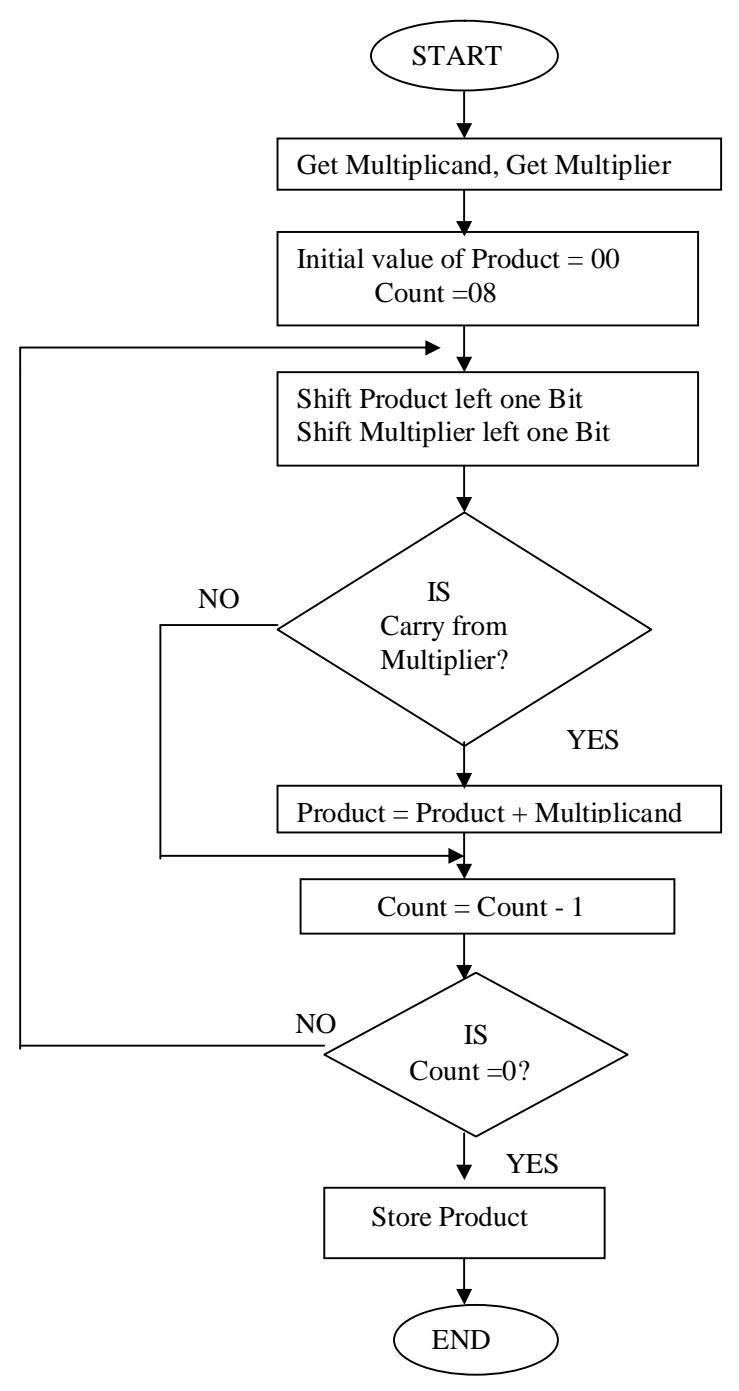

ANSHUMAN Reset S Exmem Enter Enter Starting Address Program Address Next<br>Write Program Next<br>Write Program Next

Esc Reset G GO Prog. Address Enter Reset S Exmem Any key-2 Enter-2 Register Name

# **INPUT DATA**

 7501- 25H 7502- 00H 7503- 05H

# **OUTPUT DATA**

 7504- B9H 7505- 00H

# **PRECAUTIONS:-**

Make sure that all the machine codes should be as per specified in the program.

**SCIENTECH** Write Program Write Program **Execution Steps** 

Enter-enter Starting Address<br>Prog. Address Fill Enter Result Address

# **AIM :** WRITE A PROGRAM USING 8085 FOR DIVISION OF TWO 8-BIT NUMBERS BY REPEATED SUBTRACTION METHOD& TEST FOR TYPICAL DATA.

 **APPARATUS :** 8085 microprocessor kit, 5V power supply, Key board.

# **THEORY (Program) :**

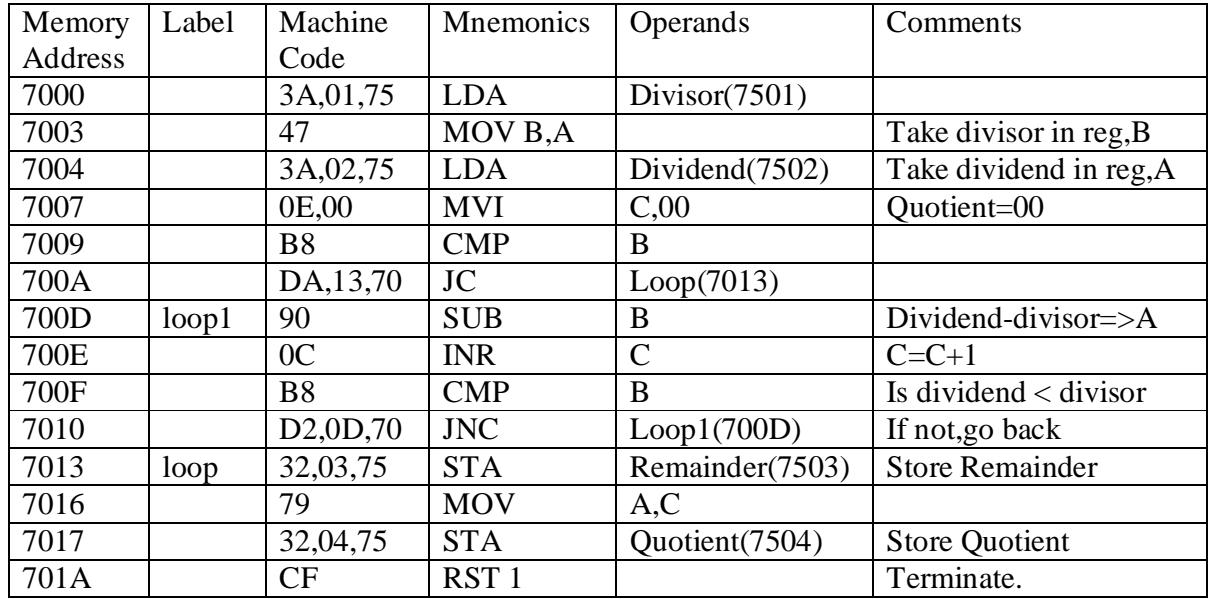

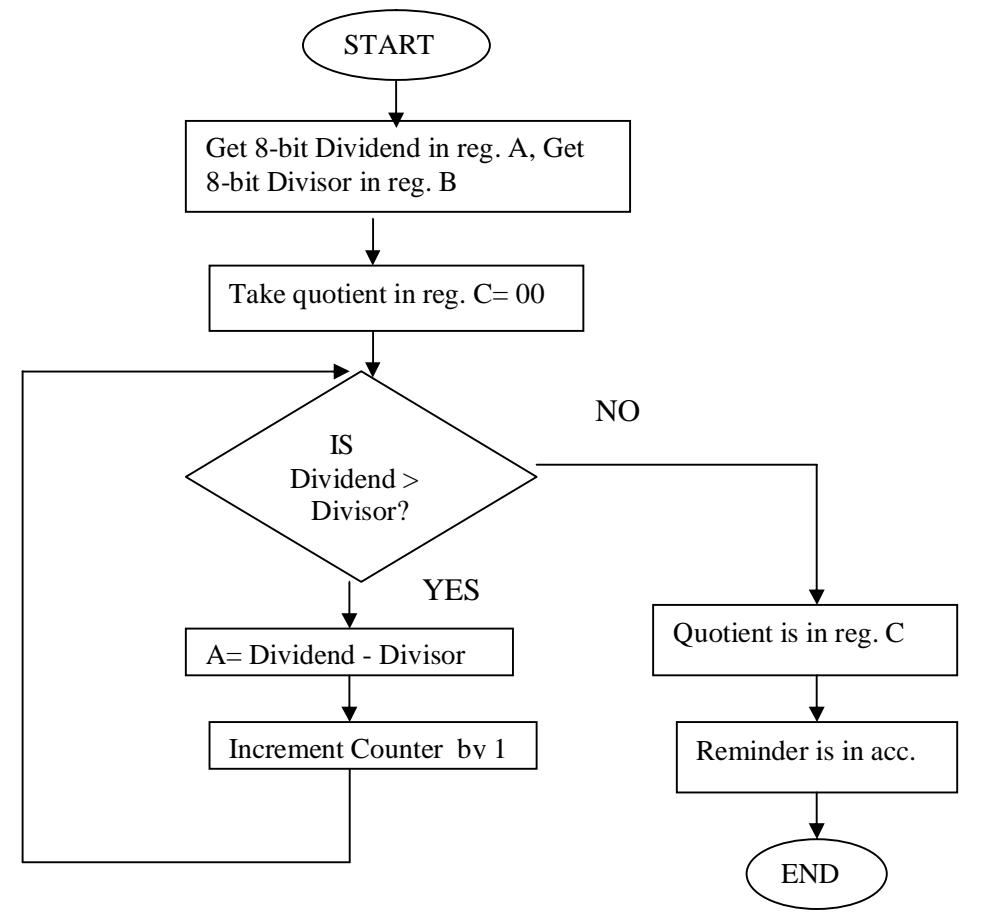

ANSHUMAN Reset S Exmem Enter Enter<br>
Program Address<br>
Program Address<br>
Next Program Address Write Program Write Program Write Program Write Program Write Program Write Program New York 2019 Esc Reset G GO Enter-enter Starting Address<br>Prog. Address Fill Prog. Address Enter Reset S Exmem Enter Result Address Any key-2 Enter-2 Register Name

# **SCIENTECH Execution Steps**

# **INPUT DATA**

 7501- Divisor 7502-Dividend

# **OUTPUT DATA**

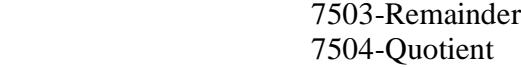

# **PRECAUTIONS**:-

# **AIM :** WRITE A PROGRAM USING 8085 FOR DIVISION OF TWO 8 -BIT NUMBERS BY BIT ROTATION METHOD & TEST FOR TYPICAL DATA.

**APPARATUS :** 8085 microprocessor kit, Keyboard, and 5V Power Supply.

# **THEORY (Program)**

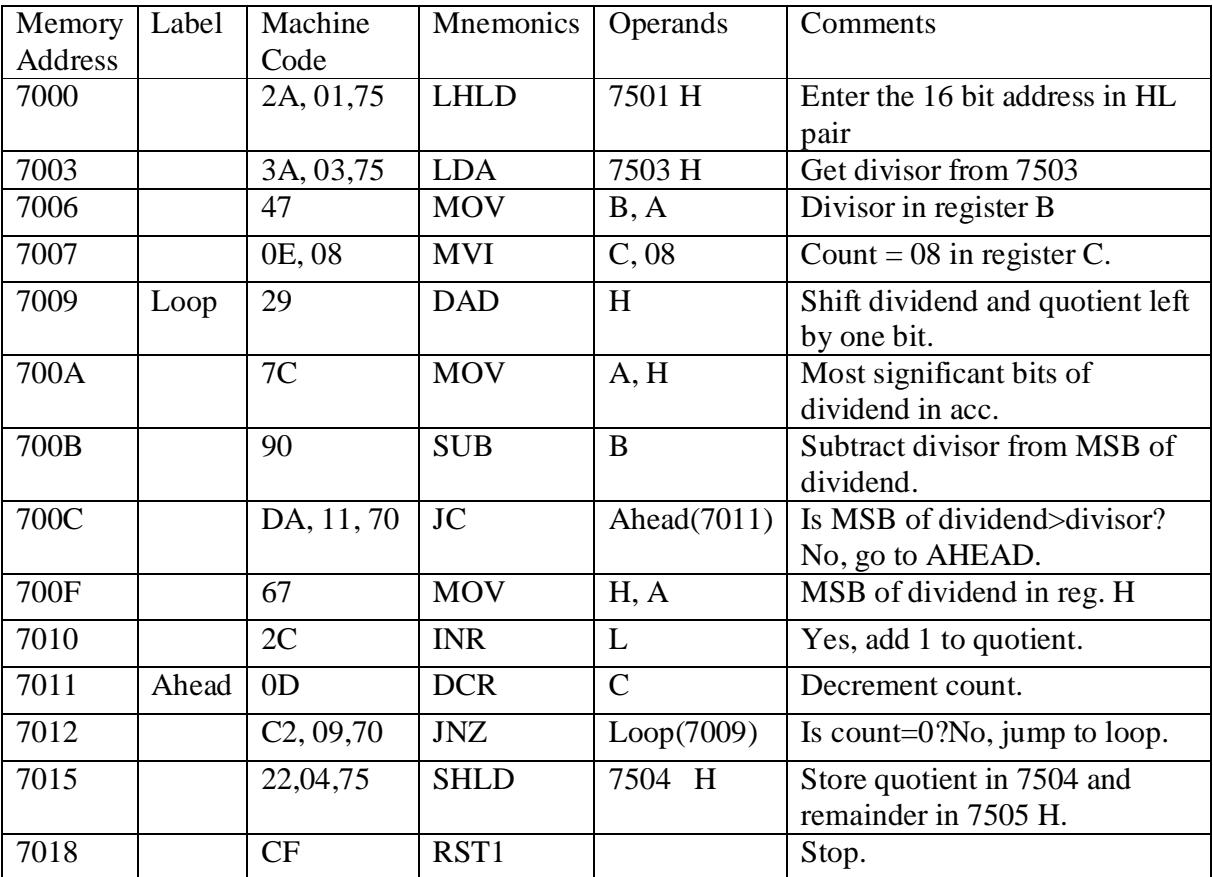

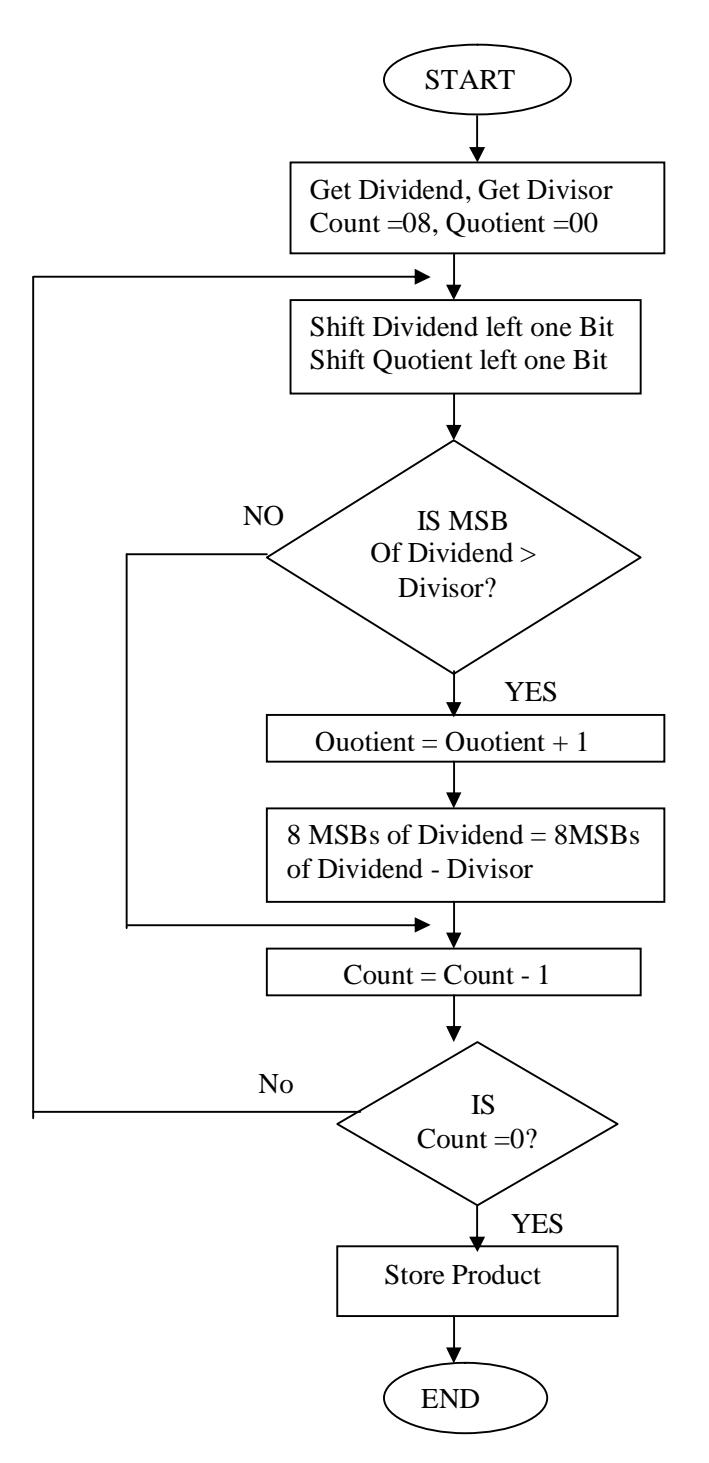

ANSHUMAN Reset S Exmem Enter Enter Starting Address Program Address Next Write Program Write Program

# **Execution Steps** Execution Steps

Esc Reset G GO Prog. Address Enter Reset S Exmem Any key-2 Enter-2 Register Name

# **SCIENTECH**

Enter-enter Starting Address<br>Prog. Address Fill Enter Result Address

# **INPUT DATA**

# 7501- LSB of dividend 7502- MSB of dividend 7503- Divisor 7504- Quotient

# **OUTPUT DATA**

7505- Remainder

# **PRECAUTIONS:-**

# **AIM :** WRITE A PROGRAM USING 8085 FOR FINDING SQUARE OF A NUMBER USING LOOK-UP TABLE & VERIFY

**APPARATUS :** 8085 microprocessor kit, 5V power supply, Keyboard.

# **THEORY(Program) :**

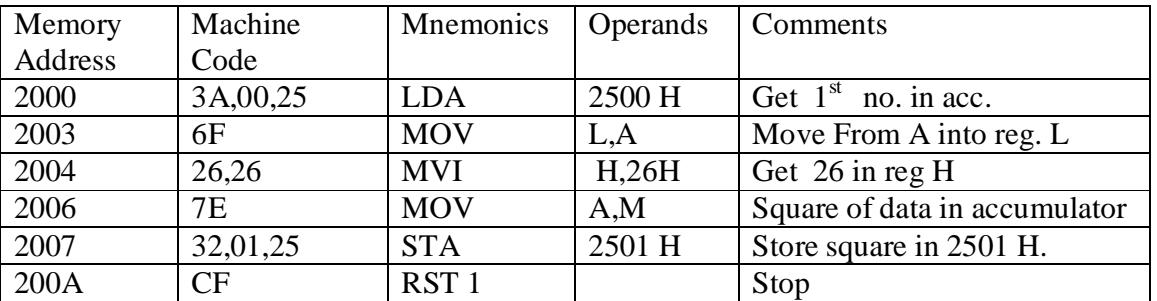

# **LOOK-UP TABLE**

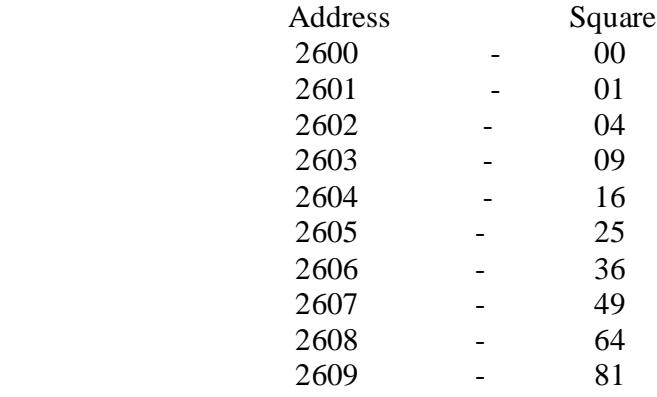

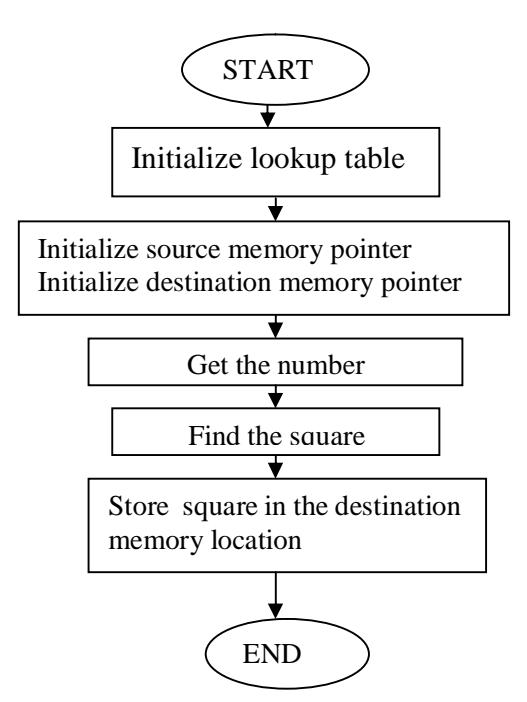

ANSHUMAN Reset S Exmem Enter Enter<br>
Program Address<br>
Program Address<br>
Next Program Address Write Program Write Program **Execution Steps** Esc Reset G GO Enter-enter Starting Address<br>Prog. Address Fill Prog. Address Enter Reset S Exmem Enter Result Address Any key-2 Enter-2 Register Name

# **SCIENTECH**

# **INPUT DATA**

2500- 07H

# **OUTPUT DATA**

 $2501 - 49H$ 

# **PRECAUTIONS:-**

# **AIM :**WRITE A PROGRAM USING 8085 FOR FINDING SQUARE-ROOT OF A NUMBER

**APPARATUS :** 8085 microprocessor kit, 5V power supply, Keyboard.

# **THEORY(Program):**

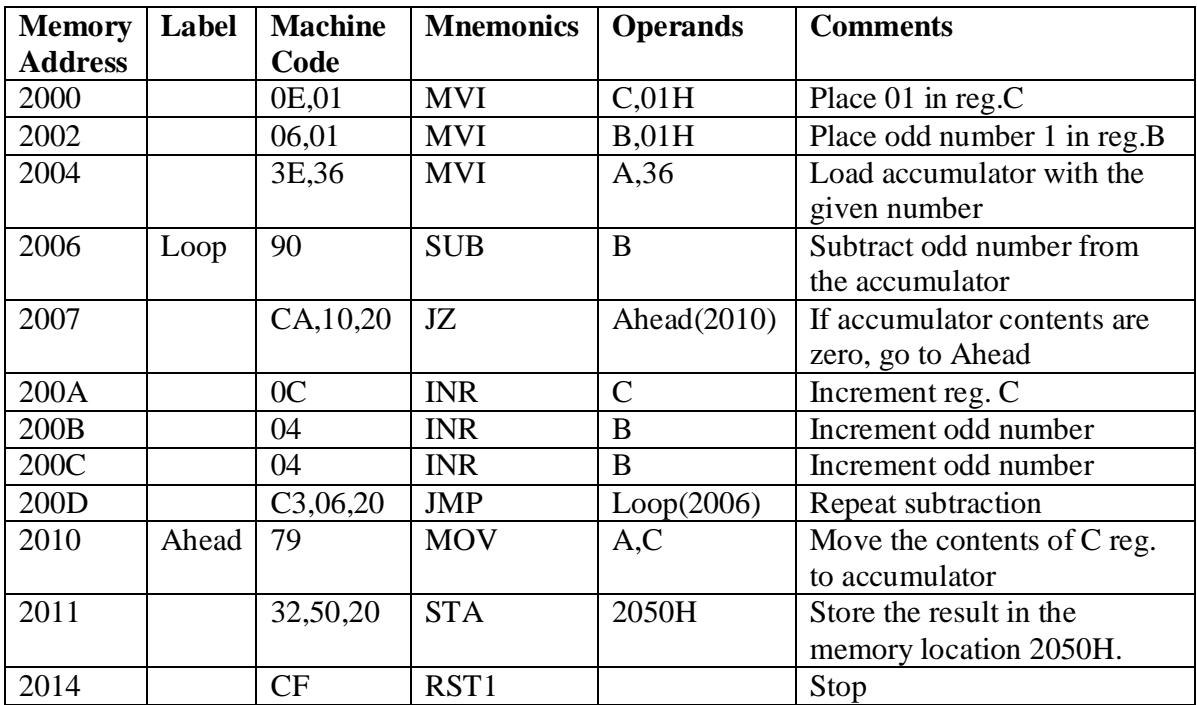

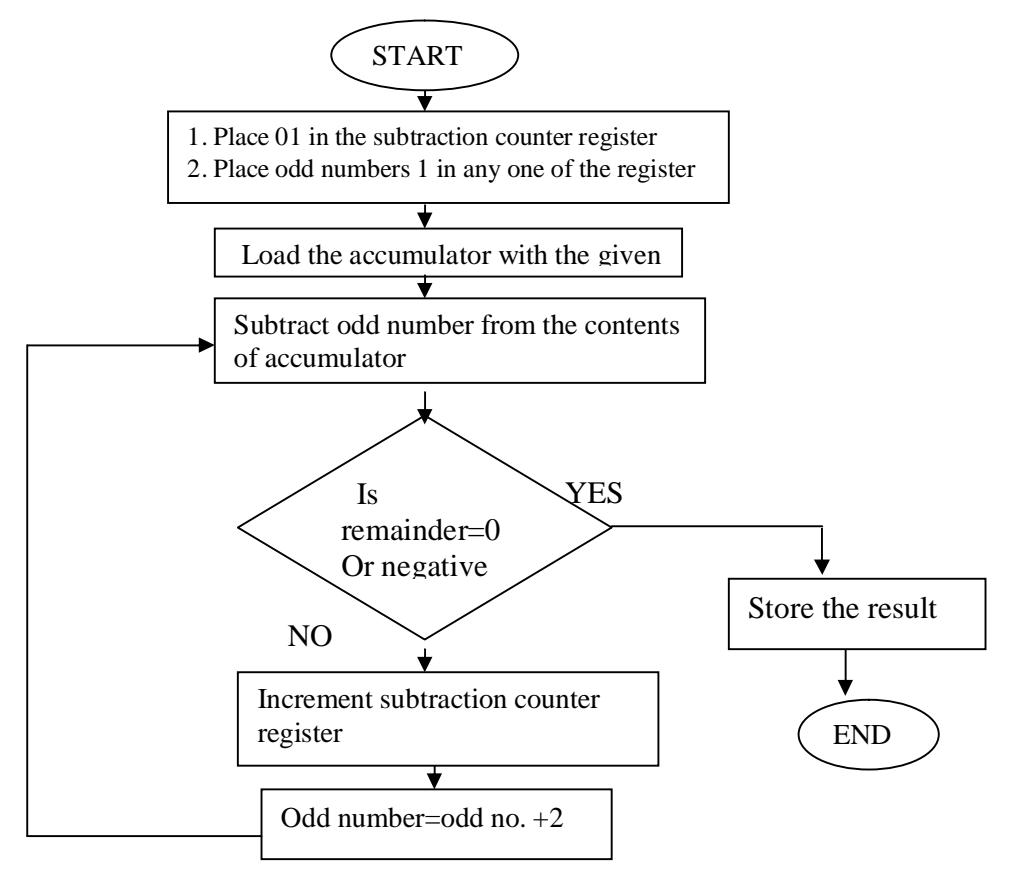

ANSHUMAN Reset S Exmem Enter Enter<br>
Program Address<br>
Program Address<br>
Next Program Address Write Program Write Program

# **Execution Steps** Execution Steps

Esc Reset G GO Prog. Address Fill<br>Enter Reset Enter Reset S Exmem Any key-2 Enter Name Register

**SCIENTECH** 

Enter-enter Starting Address Enter Result Address

# **INPUT DATA**

 2500-10H 2501- 00H

# **OUTPUT DATA**

2550- 04H

# **PRECAUTIONS:-**

# **AIM** : STUDY OF 8086 MICROPROCESSOR KIT.

# **APPARATUS**: 8086 microprocessor kit.

 . **THEORY :**The 8086 is a 16-bit, N-channel, HMOS microprocessor. The term HMOS is used for "high-speed MOS". The 8086 uses 20 address lines and 16 data lines. It can directly address up to  $2^{20}$  = 1Mbytes of memory. The 16-bit data word is divided into a low-order byte and a high-order byte. The 20 address lines are time multiplexed lines. The 16 low-order address lines are time multiplexed with data, and the 4 high-order address lines are time multiplexed with status signals

# **OPERATING MODES OF 8086**

There are two modes of operation for Intel 8086, namely the minimum mode and the maximum mode. When only one 8086 CPU is to be used in a microcomputer system the 8086 is used in the minimum mode of operation. In this mode the CPU issues the control signals required by memory and I/O devices. In case of maximum mode of operation control signals are issued by Intel 8288 bus controller which is used with 8086 for this very purpose. When MN/MX is high the CPU operates in the minimum mode. When it is low the CPU operates in the maximum mode.

# **Pin Description For Minimum Mode**

For the minimum mode of operation the pin  $MN/\overline{MX}$  is connected to 5V d.c supply. The description of the pins from 24 to 31 for the minimum mode is as follows:

**INTA(Output):** Pin no. 24 Interrupt acknowledge. On receiving interrupt signal the processor issues an interrupt acknowledge signal. It is active LOW.

**ALE(Output) :** Pin no. 25 Address latch enable. It goes HIGH during T1. The microprocessor sends this signal to latch the address into the Intel 8282/8283 latch.

**DEN(Output)** : Pin no. 26 Data enable. When Intel 8286/8287 octal bus transceiver is used this signal acts as an output enable signal. It is active LOW.

**DT/R(Output) :** Pin no. 27 Data Transmit/Receive. When Intel 8286/8287 octal bus transceiver is used this signal controls the direction of data flow through the transceiver. When it is High data are sent out. When it is LOW data are received.

**M/IO(Output)** : Pin no. 28. Memory or I/O access. When it is HIGH the CPU wants to access memory. When it is LOW the CPU wants to access I/O device.

**WR (Output) :** Pin no. 29. Write. When it is LOW the CPU performs memory or I/O write Operation.

**HLDA (Output) :** Pin no. 30.HOLD acknowledge. It is issued by the processor when it receives HOLD signal. It is active HIGH signal. When HOLD request is removed HLDA goes LOW.

**HOLD (Output) :** Pin no. 31.Hold. when another device in microcomputer system wants to use the address and data bus, it sends a HOLD request to CPU through this pin. It is an active HIGH signal.

# **Pin Description For Maximum Mode**

For the maximum mode of operation the pin MN/MX is made LOW. It is grounded. The description of the pins from 24 to 31 is as follows:

**QS1,QS0(Output):** Pin no. 24,25 Instruction Queue status. Logic are given below:

- OS1 OS0
	- 0 0 No operation
	- $0 \t 1 \t 1<sup>st</sup>$  byte of opcode from queue
	- 1 0 Empty the queue
	- 1 1 Subsequent byte from queue

**S0,S1,S2(Output) :** Pin nos. 26,27,28.status signals. These signals are connected to the bus controller Intel 8288.The bus controller generates memory and I/O access control signals. Table for status signals is :

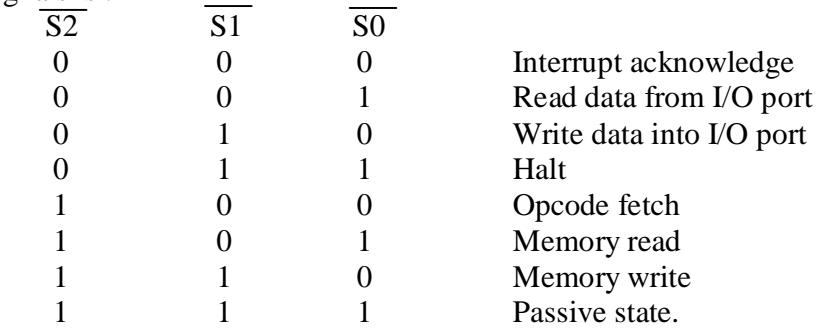

**LOCK(Output) :** Pin no. 29.It is an active LOW signal. When it is LOW all interrupts are masked and no HOLD request is granted. In a multiprocessor system all other processors are informed by this signal that they should not ask the CPU for relinquishing the bus control.

 $\overline{RQ}$  /  $\overline{GT_1}$ ,  $\overline{RQ}$  /  $\overline{GT_0}$  (Bidirectional) : Pin no. 30,31. Local bus Priority control. Other processors ask the CPU through these lines to release the local bus.  $\overline{RQ}/\overline{GT_1}$  has higher priority than  $\overline{\text{RQ}}$  /  $\text{GT}_0$ 

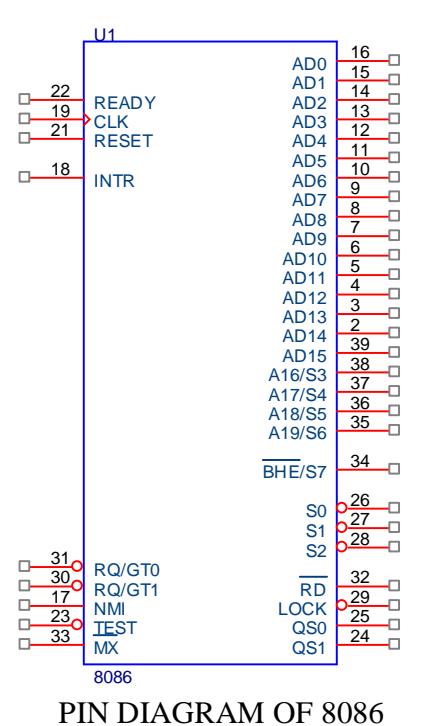

# **FUNCTIONAL UNITS OF 8086 :**

The 8086 contains two functional units: a bus interface unit (BIU) and an execution unit(EU). The general purpose registers, stack pointer, base pointer and index registers, ALU, flag register(FLAGS), instruction decoder and timing and control unit constitute execution unit(EU). The segment registers, instruction pointer and 6-byte instruction queue are associated with the bus interface unit(BIU)

# **BLOCK DIAGRAM OF 8086:**

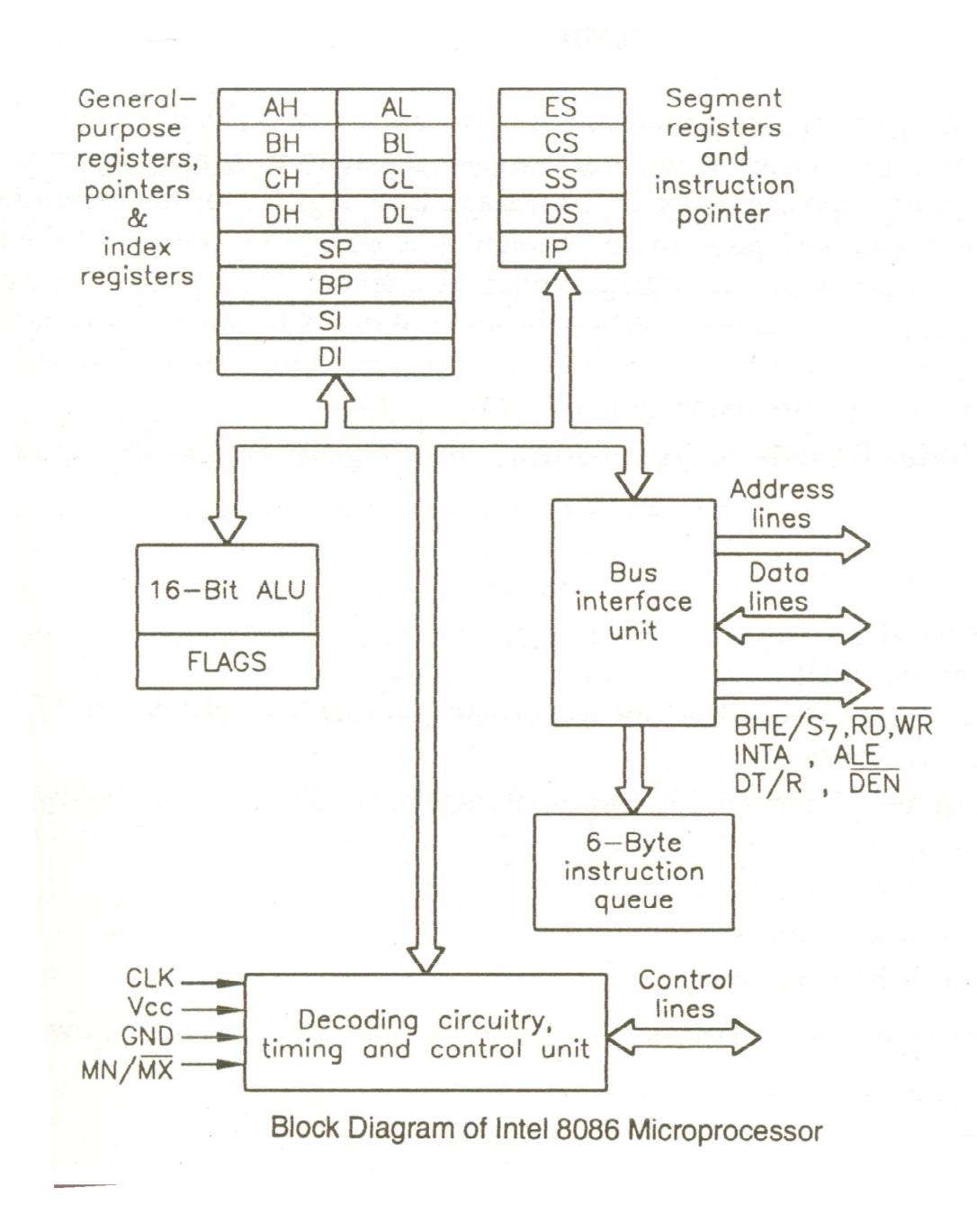

**REGISTERS OF 8086 :** The Intel 8086 contains the following registers:

- a) General Purpose Register
- b) Pointer and Index Registers
- c) Segment Registers
- d) Instruction Registers
- e) Status Flags

# **AIM** : WRITE A PROGRAM USING 8086 FOR ADDITION OF TWO 16 BIT NUMBERS.

 **APPARATUS :** 8086 microprocessor kit, 5V power supply, Keyboard.

# **THEORY(Program):**

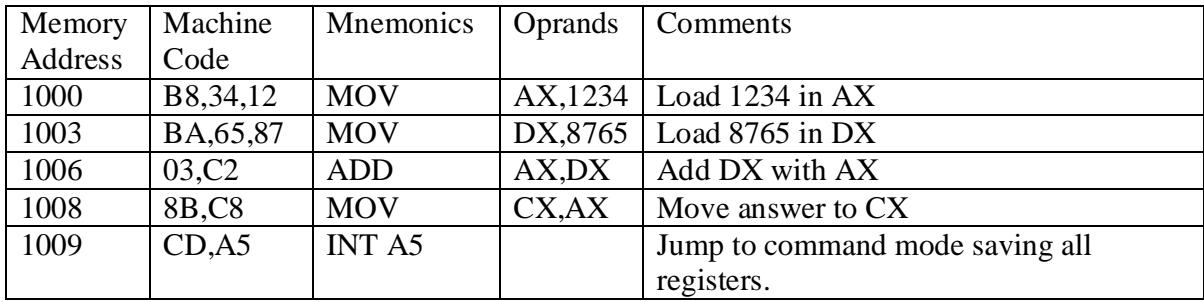

# **CIRCUIT DIAGRAM / BLOCK DIAGRAM:-**

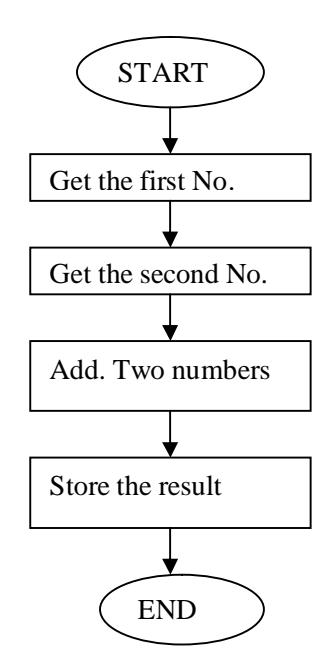

# **PROCEDURE:-**

ANSHUMAN Reset s of  $\overline{S}$ Enter Enter Enter SRC-SEGM Address Enter Starting Address Program Address Next Write Program Write Program

**SCIENTECH** 

# **Execution Steps** Execution Steps

Esc Reset G GO Enter-enter Starting Address SRC-SEGM Add<br>Fill Finter Reset Enter Reset Prog. Address O<br>Enter EB/ S<br>Enter Any key-2 Enter-2 Register Name

 $EB/AX$ 

Result Address

# **INPUT DATA**

1000-1234(H) 1001-8765(H)

# **OUTPUT DATA**

AX -9999(H)

# **PRECAUTIONS:-**

# **AIM :** WRITE A PROGRAM USING 8086 FOR DIVISION OF A DEFINED DOUBLE WORD BYANOTHER WORD & VERIFY.

**APPARATUS :** 8086 microprocessor kit, 5V power supply, Keyboard.

# **THEORY(Program)**

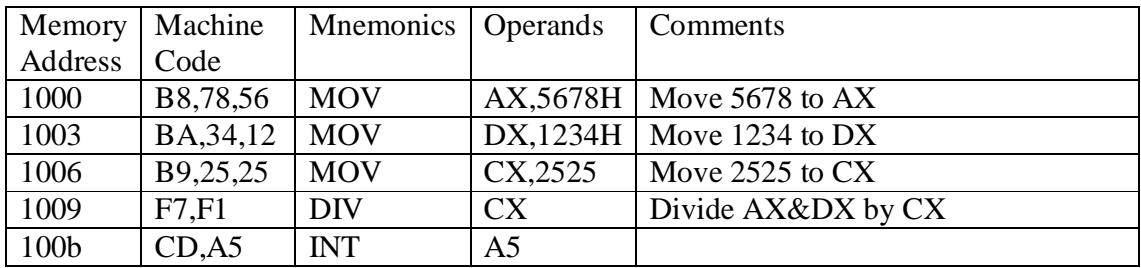

# **CIRCUIT DIAGRAM / BLOCK DIAGRAM:-**,

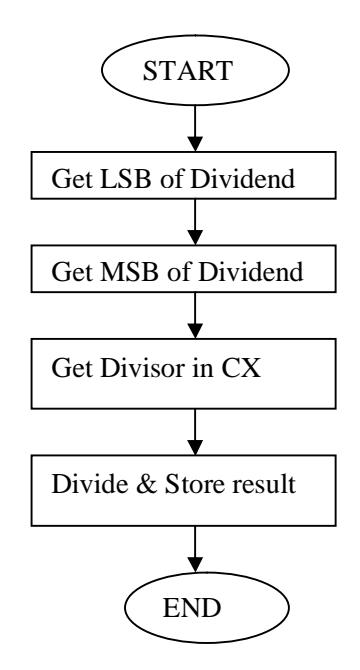

# **PROCEDURE:-**

**ANSHUMAN** s of  $\overline{S}$ Enter Enter EB/AX SRC-SEGM Address Enter Starting Address Program Address Next Write Program Write Program

SCIENTECH<br>Reset

# **Execution Steps** Execution Steps

Esc Reset G GO Enter-enter Starting Address SRC-SEGM Add<br>Fill Finter Reset Enter Reset Prog. Address O<br>Enter EB/ S<br>Enter Any key-2 Enter-2 Register Name

 $EB/AX$ 

Result Address

# **INPUT DATA**

AX : 5678H DX : 1234H CX : 2525H **OUTPUT DATA** AX : 7D77(Quotient) DX : 0145(Remainder)

# **PRECAUTIONS:-**

# **AIM :** WRITE A PROGRAM USING 8086 FOR COPYING 12 BYTES OF DATA FROM SOURCE TO DESTINATION & VERIFY

**APPARATUS :** 8086 microprocessor kit, 5V power supply, Keyboard.

# **THEORY(Program)**

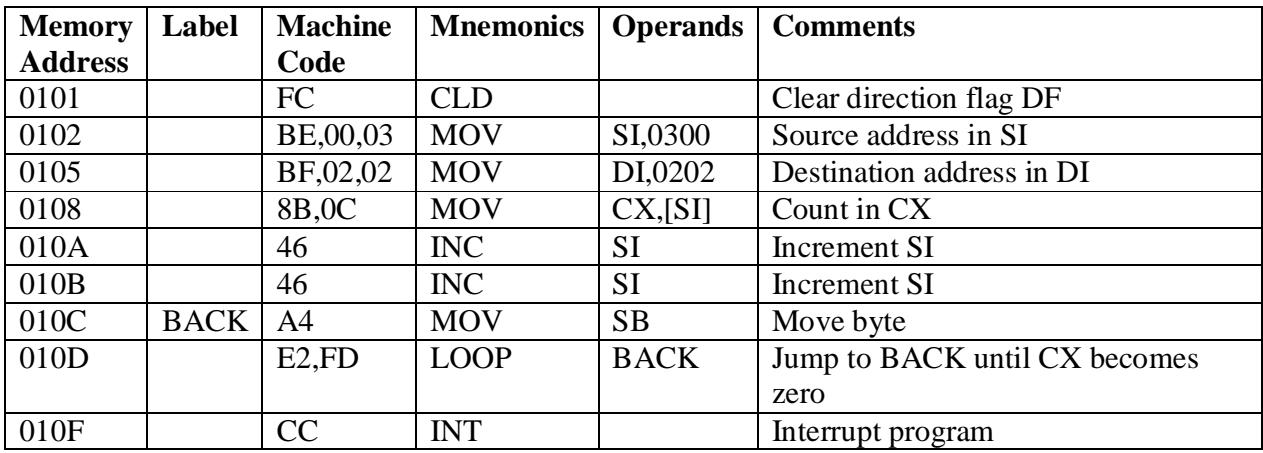

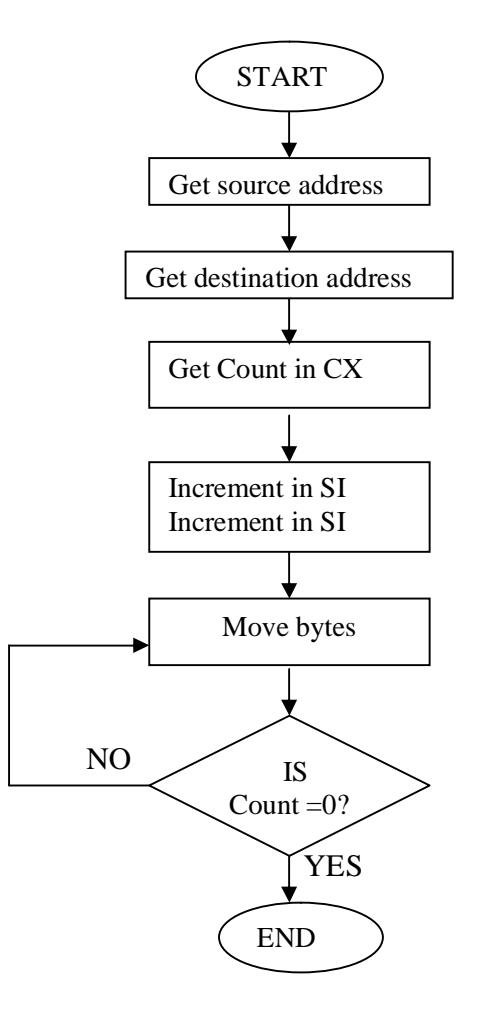

# **INPUT DATA**

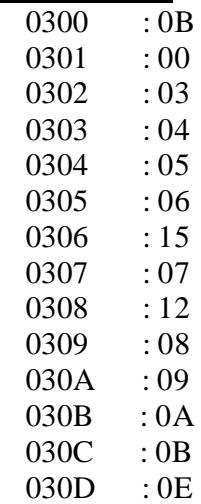

# **OUTPUT DATA**<br>0202 : 03  $0202$  : 03<br>0203 : 04  $0203$  : 04<br>0204 : 05 0204 : 05<br>0205 : 06 0205 0206 : 15 0207 : 07 0208 : 12 0209 : 08 020A : 09<br>020B : 0A  $020B$ 020C : 0B<br>020D : 0E  $020D$

# **PRECAUTIONS:-**

# **AIM** :WRITE A PROGRAM USING 8086 & VERIFY FOR FINDING THE LARGEST NUMBER FROM AN ARRAY.

**APPARATUS :** 8086 microprocessor kit, 5V power supply, Keyboard.

# **THEORY(Program)**

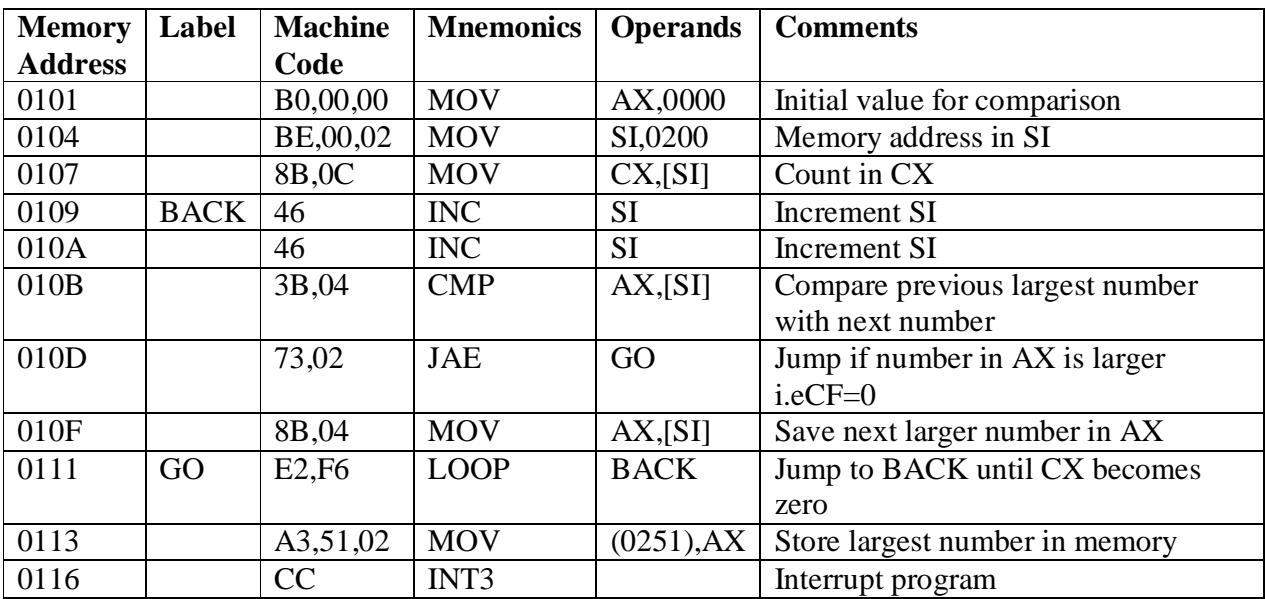

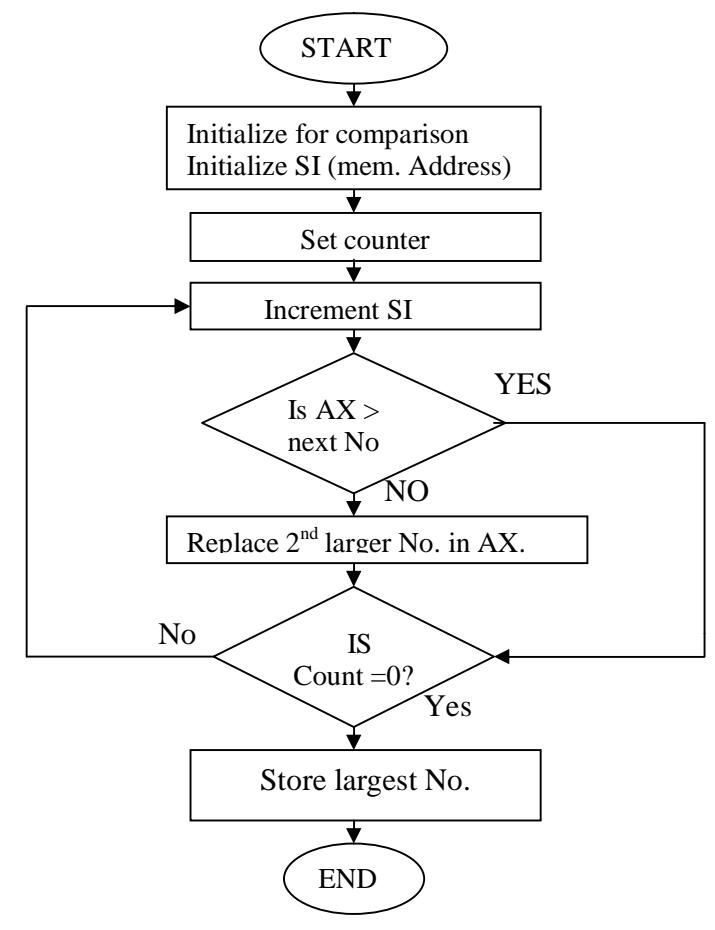

ANSHUMAN Reset S<br>
Exmem<br>
Enter Enter<br>
Starting A Program Address Next<br>Write Program Next<br>Write Program Next

Esc Reset G GO Prog. Address Fill<br>Enter Reset Enter Reset S Exmem Enter Result Address Any key-2 Enter-2 Register Name

# **SCIENTECH Starting Address** Write Program

# **Execution Steps** Execution Steps

Enter-enter Starting Address

# **INPUT DATA**

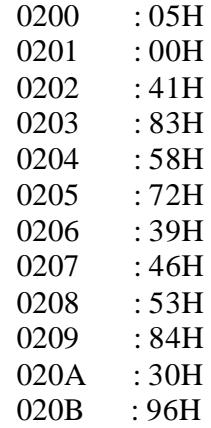

# **OUTPUT DATA**

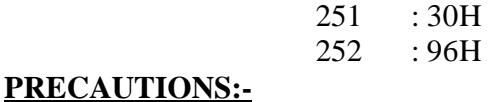

# **Experiment No. 15**

# **AIM :** WRITE A PROGRAM USING 8086 FOR ARRANGING AN ARRAY OF NUMBERS IN DESCENDING ORDER & VERIFY.

# **APPARATUS :** 8086 microprocessor kit, 5V power supply, Keyboard.

# **THEORY(Program)**

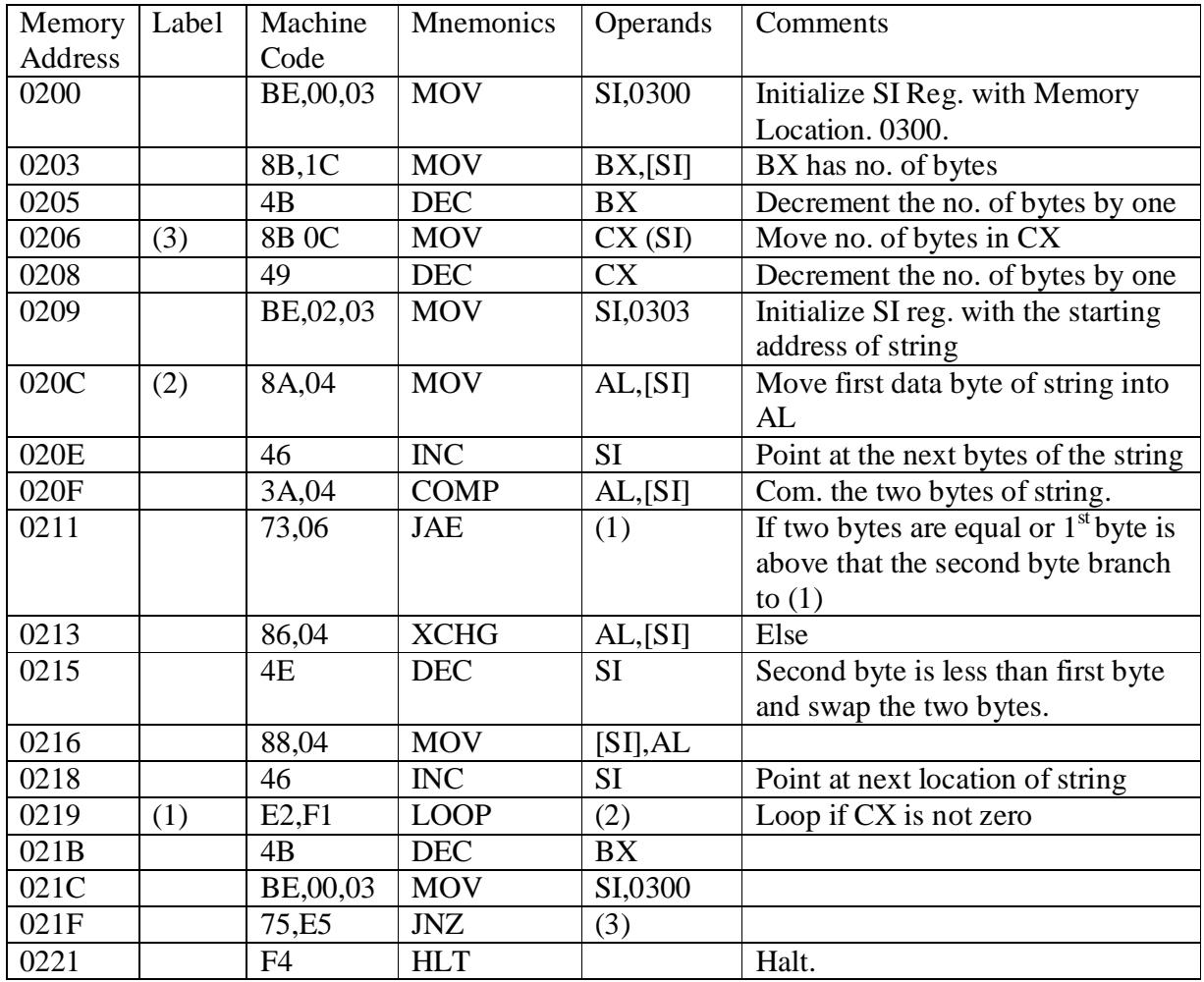

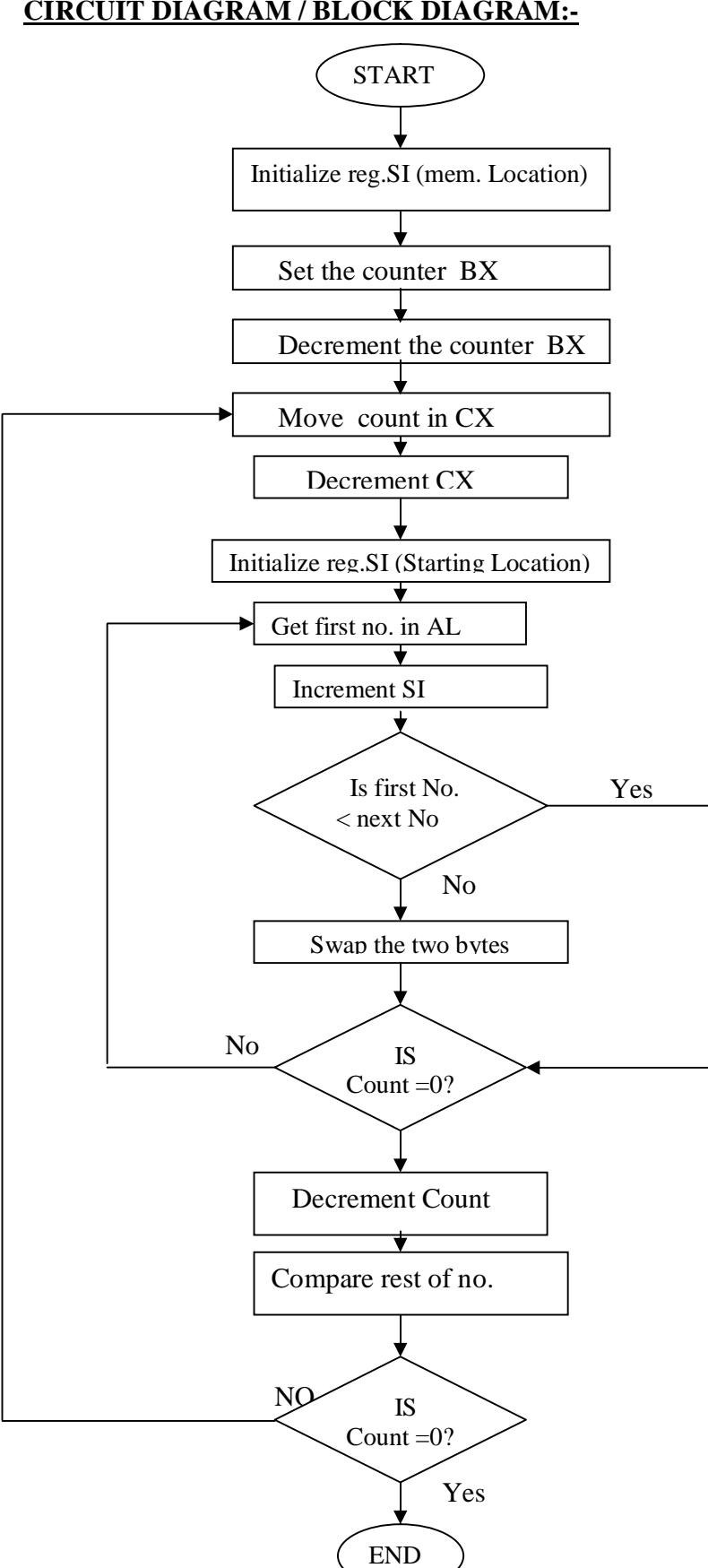

ANSHUMAN Reset S Exmem Enter Enter Starting Address Program Address Next<br>Write Program Next<br>Write Program Next **Execution Steps** 

Esc Reset G GO Prog. Address Fill<br>Enter Reset Enter Reset S Exmem Enter Result Address Any key-2 Enter-2 Register Name

# **INPUT DATA**

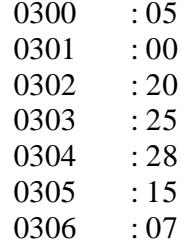

# **OUTPUT DATA**

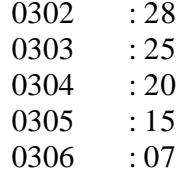

# **PRECAUTIONS:-**

Make sure that all the machine codes should be as per specified in the program.

**SCIENTECH** Write Program<br>Execution Steps

Enter-enter Starting Address

# **Questions-Answers based on practicals**

Q.l Explain MOV r,M ? Q.2 How many T-state are in MOV instruction? Q.3 Explain the addressing mode ofMOV r,M? Q.4 How many machine cycles are in MOV instruction? Q.5 What is MOV M,r ? Q.6 Which flag is affected in MOV instruction? Q.7 What is MVI r,data? Q.8 How many T-state are in MVI instruction? Q.9 Explain the addressing mode of MVI r,data? Q.10 How many machine cycles are in MVI instruction? Q.11 Explain LXI rp,data 16 ? Q.12 How many T-state are in LXI instruction? Q.13 Explain the addressing mode of LXI rp,data? Q.14 How many machine cycles are in LXI instruction? Q.15 What is LDA addr ? Q.16 How many T-state are in LDA instruction? Q.17 Explain the addressing mode ofLDA addr? Q.18 How many machine cycles are in LDA instruction? Q.19 What is STA addr? Q.20 How many T-state are in STA instruction? Q.21 Explain the addressing mode ofSTA addr? Q.22 How many machine cycles are in STA instruction? Q.23 What is LHLD addr? Q.24 How many T-state are in LHLD instruction? Q.25 Explain the addressing mode ofLHLD addr? Q.26 How many machine cycles are in LHLD instruction? Q.27 What is SHLD addr ? Q.28 How many T-state are in SHLD instruction? Q.29 Explain the addressing mode of SHLD addr? Q.30 How many machine cycles are in SHLD instruction? Q.31 What is LDAX rp? Q.32 How many T-state are in LDAX instruction? Q.33 Explain the addressing mode ofLDAX rp? Q.34 How many machine cycles are in LDAX instruction? Q.35 What is STAX rp ? Q.36 How many T-state are in STAX instruction? Q.37 Explain the addressing mode ofSTAX rp? Q.38 How many machine cycles are in STAX instruction? Q.39 What is XCHG ? Q.40 How many T-state are in XCHG instruction? Q.4l Explain the addressing mode ofXCHG? Q.42 How many machine cycles are in XCHG instruction? Q.43 What is ADD r ? Q.44 How many T-state are in ADD instruction? Q.45 Explain the addressing mode of ADD? Q.46 How many machine cycles are in ADD instruction? Q.47 What is ADC r? Q.48 How many T-state are in ADC r instruction? Q.49 Explain the addressing mode of ADC ?

- Q.50 How many machine cycles are in ADC instruction?
- Q.51 Explain ADI data?
- Q.52 How many T-states are in ADI instruction?
- Q.53 Explain the addressing mode of ADI?
- Q.54 How many machine cycles are in ADI instruction?
- Q 55Explain DAD rp ?
- Q.56How many T-states are in DAD instruction?
- Q.57Explain the addressing mode of DAD.
- Q.58How many machine cycles are in DAD instruction?
- Q.59 Explain DAA.
- Q.60 What is INX rp?

# **Answers**

A.1 Move the content of memory to register A.2 Four T-state A.3 Register indirect A.4 two machine cycle A.5 move the content of register to memory A.6 none A 7 move immediate data to register A.8 seven T-states A.9 immediate A.10 three machine cycles A.11 load register pair immediate A.l2 ten T -states A.l3 immediate A.14 three machine cycles A.15 load accumulator direct A.l6 thirteen T -states A.17 direct A.l8 four A.l9 store accumulator direct A.20 thirteen T -states A.21 direct A.22 four A.23 load H - L pair direct A.24 sixteen T -states A25 direct A.26 five A.27 store H-L pair direct A.28 sixteen T –states A.29 direct A.30 five A.31 Load accumulator indirect A.32 seven A.33 register indirect A.34 two A.35 Store accumulator indirect A.36 seven A.37 register indirect A.38 two A.39 Exchange the contents ofH-L pair with D-E pair A.40 four A.41 register A.42 one A.43 Add register to accumulator A.44 four A.45 register A.46 two A.47 Add register with carry to accumulator A.48 four A.49 register A.50 one A.51 Add immediate data to accumulator

A.52 seven T-states A.53 immediate A.54 two A.55 Add register pair to HL pair A.56 ten A.57 register A.58 three A.59 Decimal adjust accumulator A.60 Increment register pair